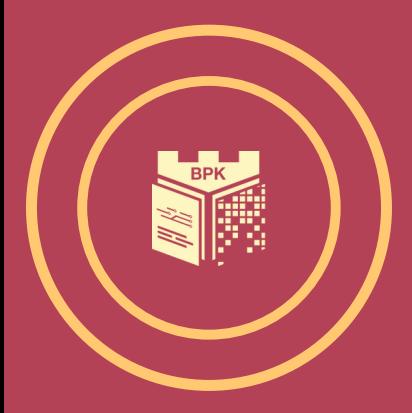

### LIBRARY TRAINING FOR FIRST YEAR STUDENTS 2023/2024

#### **Cracow University of Technology (CUT)**

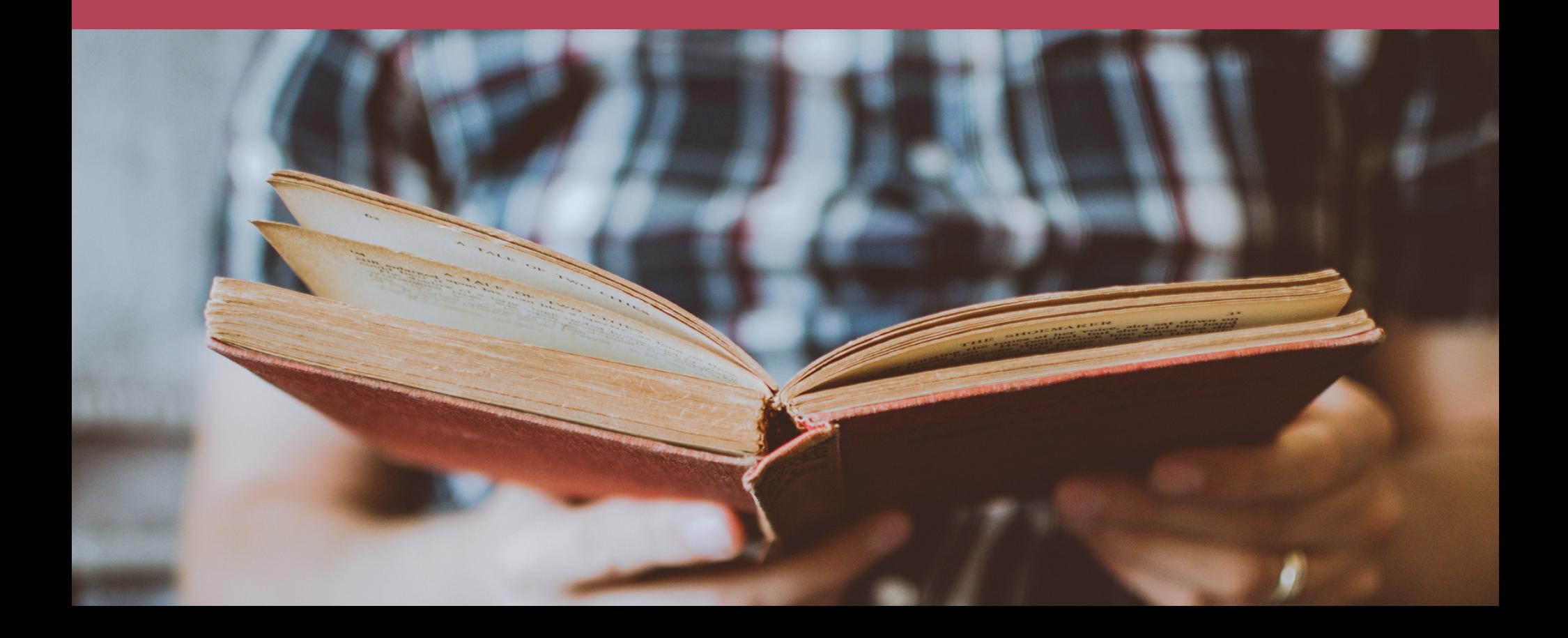

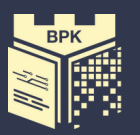

## TRAINING PROGRAMME

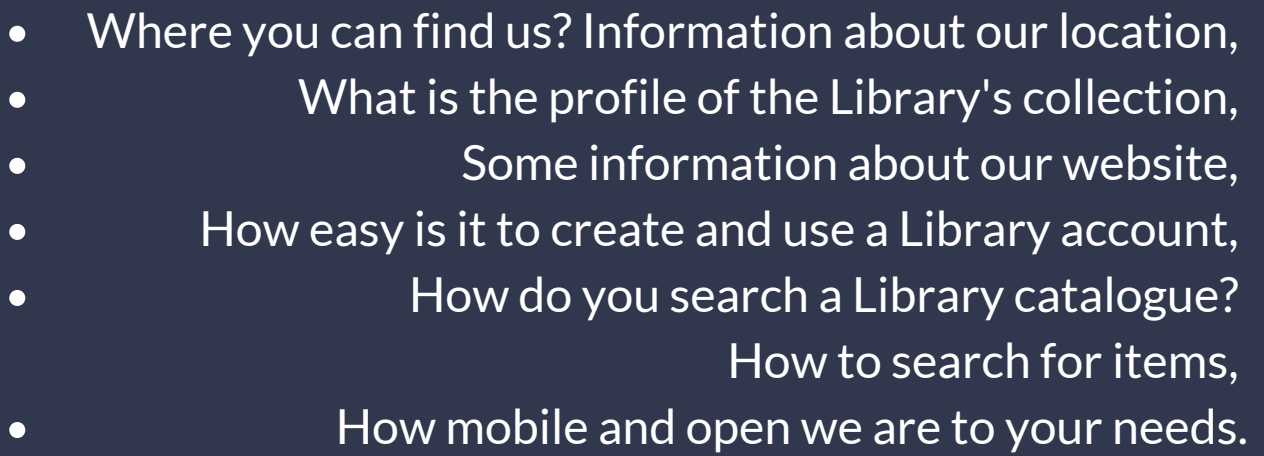

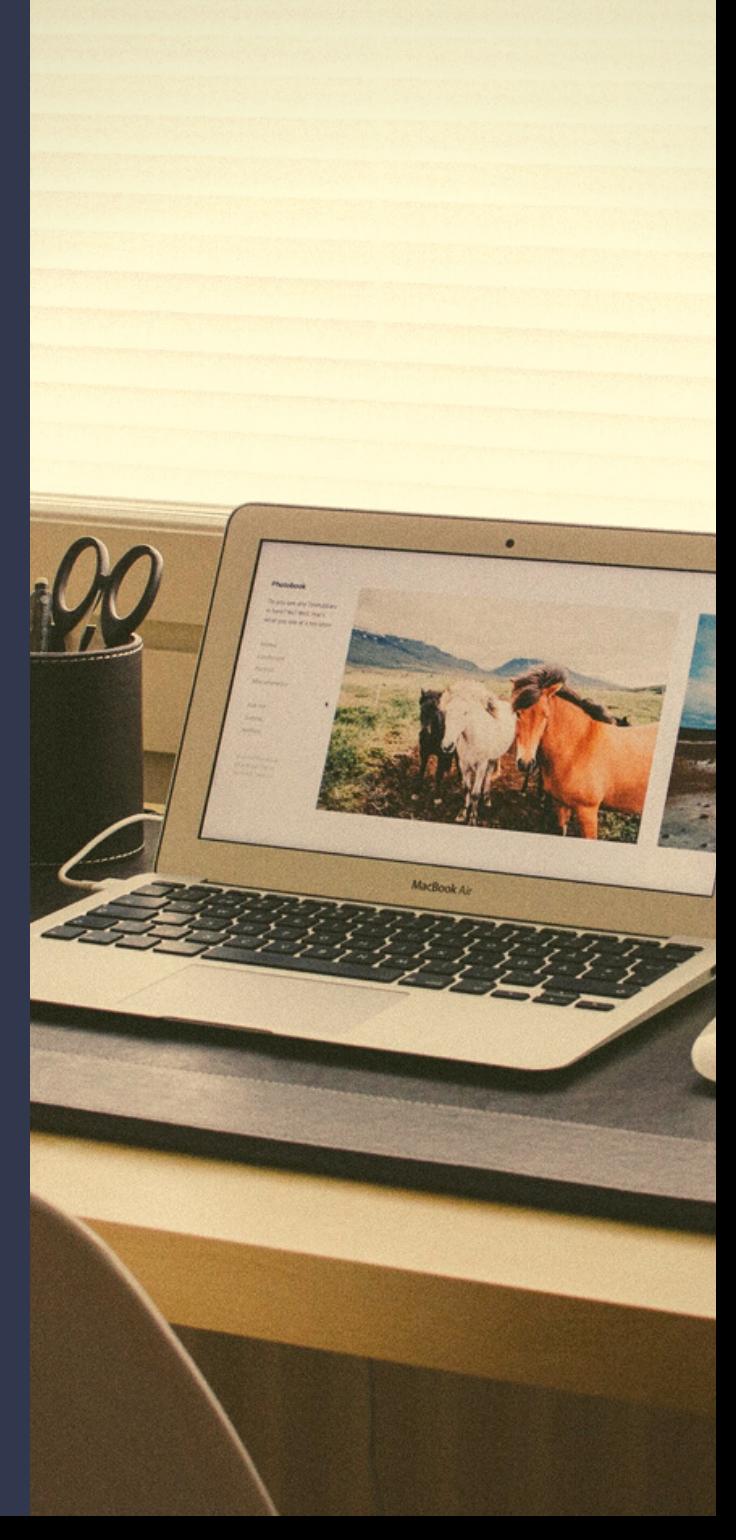

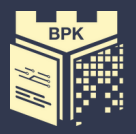

## OURLOCATION

The Cracow University of Technology Library - Main Building, CUT Campus, 24 Warszawska Street

Library Pavilion, CUT Campus, 24 Warszawska Street The Faculty of Mechanical Engineering Library (BWM), 37 G Jana Pawła II Avenue

Library Front Office Lending Room Main Reading Room Science Reading Room, Serials Reading Room, Information Services **Department** 

Lending Room, Reading Rooms Self-service outdoor kiosk

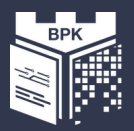

## COLLECTION

The CUT Library collection contains a professional technical literature, thematically related to the university's profile, e.g.: architecture, urban planning, arts, civil engineering, environmental engineering, electrical engineering, mechanical engineering, vehicle and rail transport, computer science, mathematical and physical sciences, and chemical sciences.

We also recommend the belle-lettres.

We collect books, journals, standards, patents, catalogues, computer databases, doctoral dissertations of CUT employees/ academics and defended at the Cracow University of Technology.

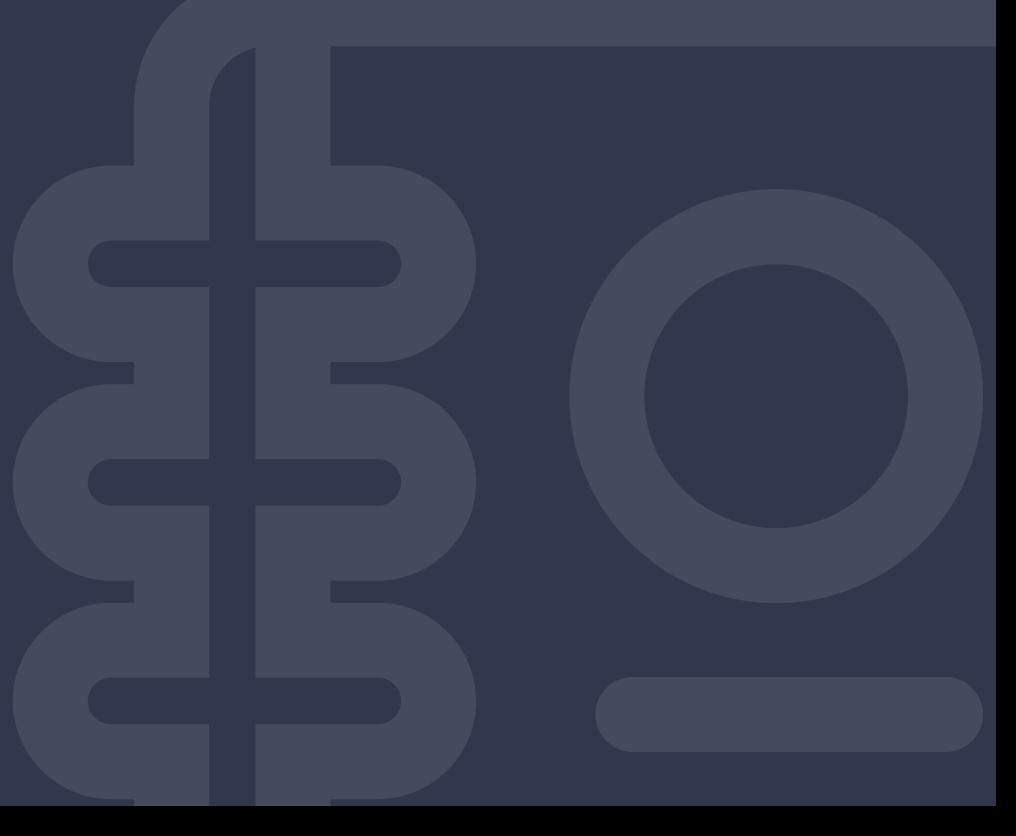

## OURLOGO

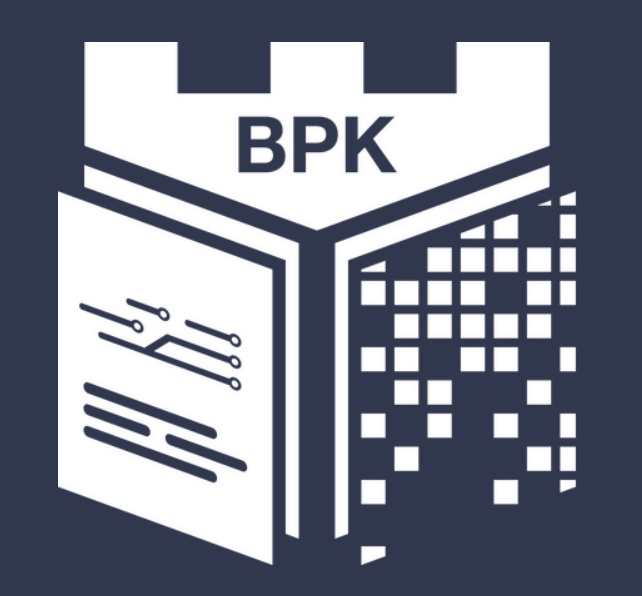

### **Biblioteka Politechniki Krakowskiej**

Main Building BWM

## **THE READING** ROOMS

- use the reference book collection,
- order any of our items from the stock to see in one of our Reading Rooms,
- browse the computer catalogue,
- use PCs /computer workstations/with Internet,
- browse through the Academica resources digital interlibrary loan of books and scientific journals,
- scan documents,
- use your electronic devices, laptops,
- use the Eduroam wireless network,
- browse electronic resources and databases.

Library Pavilion BWM

## THESERIALS READING ROOM

- read current and archival Polish and foreign scientific and popular science journals and daily newspapers,
- use PCs /computer workstations/with Internet,
- scan documents,
- use your electronic devices, laptops,
- use the Eduroam wireless network.

#### Library Pavilion

## THESCIENCE READING ROOM

- read books and albums on architecture and civil engineering,
- use PCs /computer workstations/with Internet,
- browse through the Academica resources digital interlibrary loan of books and scientific journals,
- scan documents,
- use the Eduroam wireless network,
- use your electronic devices, laptops,
- use a computer station for visually impaired users.

#### Library Pavilion

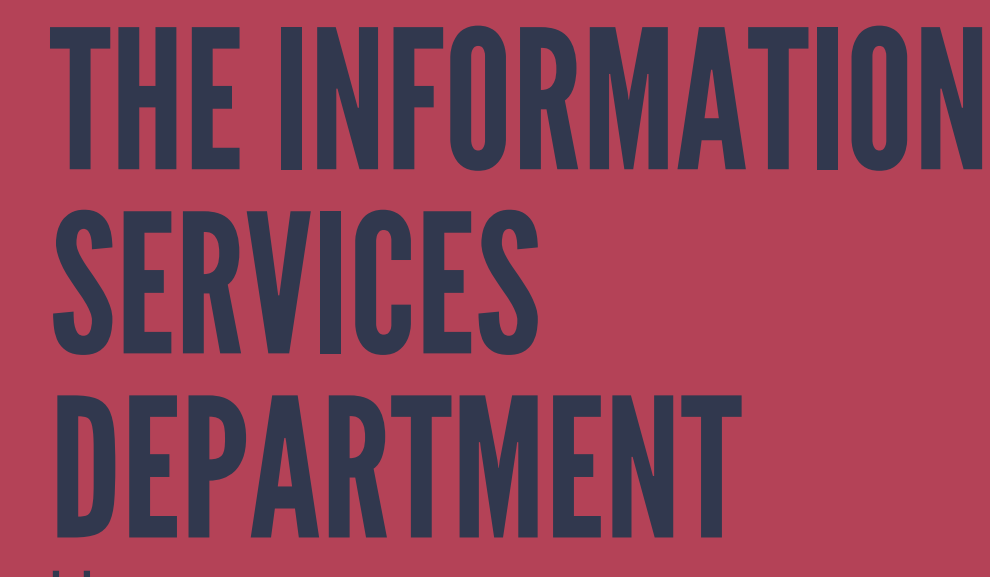

- get help with searching literature in various fields of study,
- browse professional, scientific databases,
- use PCs /computer workstations/with Internet,
- use your electronic devices, laptops,
- use the Eduroam wireless network.

![](_page_9_Picture_0.jpeg)

## LIBRARYSELF-SERVICE OUTDOOR KIOSK

- Two locations:
	- $\circ$  on the main campus of the CUT in front of the Library pavilion (open from 5.00- 23.00, 7 days a week),
	- $\circ$  at the entrance of the Faculty of Mechanical Engineering Library (BWM) building, 37 G Jana Pawła II Av. (open 24 hours a day, 7 days a week),
- It can be used by users of the CUT Library who have a valid library account.

![](_page_10_Picture_0.jpeg)

## TO VISIT OUR LIBRARY WEBSITE The first place to see our collection is

# www.biblos.pk.edu.pl/en

![](_page_11_Picture_0.jpeg)

![](_page_11_Picture_1.jpeg)

im. Tadeusza Kościuszki

![](_page_11_Figure_3.jpeg)

» Scientists and the social networks

» Analysis of the cooperation system

DLA STUDENTÓW I ROKU

- » Predatory publishing
	- » Intellectual property

![](_page_12_Picture_0.jpeg)

## LIBRARY ACCOUNT

You need to REGISTER your ID  $\bullet$ CARD / Electronic Student Card / at the Library Lending Room.

You can also create an account remotely after completing the e-learning course "Register to the CUT Library".

- Login is the numer under barcode on student's ID  $\bullet$ card, e.g. 2040012345.
- the default password is PESEL number,
- account validity: the 30th of November next year.  $\bullet$

![](_page_13_Picture_0.jpeg)

## to the CUT Library account into Library account.

You can browse the catalogue without logging in, BUT if you want to order title or access details on your library loans or to renew items, you must sign

![](_page_13_Picture_3.jpeg)

Politechnika Krakowska im. Tadeusza Kościuszki

 $\mathbf{G}$   $\mathbf{N}$   $\mathbf{T}$   $\mathbf{\otimes}$   $\mathbf{A}$   $\mathbf{A}$   $\mathbf{A}$   $\mathbf{B}$ 

![](_page_13_Picture_6.jpeg)

![](_page_14_Picture_0.jpeg)

### CHECK DETAILS ONYOUR LIBRARYACCOUNT

- Basic info on the status of your account can be found after logging in in the window on the right.
- Only after clicking on "Library account"or in the "Catalogue" you will get info and access to all the options in your library account.

![](_page_14_Picture_4.jpeg)

## LIBRARYACCOUNT

![](_page_15_Picture_26.jpeg)

### Scroll down for ENGLISH VERSION i

English Polski

Języki:

![](_page_16_Picture_0.jpeg)

## LIBRARY CATALOGUE

After receiving the required readings from the lecturers, check their availability in the Library catalogue. In the book collection we have textbooks, books, journals, standards, patents that will be

useful in the course of studies.

![](_page_16_Picture_4.jpeg)

![](_page_17_Picture_0.jpeg)

### SEARCHING INFORMATION INTHE **CATALOGUE**

Basic search: after typing a desired title, author's name or phrase in the main CUT Library catalogue window you will get a list of descriptions of bibliographic entries containing that word.

Advanced search: gives you the opportunity to search by a few keywords, narrowing to the document language, indicating the location of the items, and sorting, refine the results in a specific way.

## IT E M S A V AIL A BILIT Y

Note the availability of copies and their location. If the item has "Available" status, you can order it by clicking the "Order" button.

![](_page_18_Picture_110.jpeg)

![](_page_18_Picture_111.jpeg)

## BORROWINGABOOK

![](_page_19_Picture_19.jpeg)

### THE ORDERED BOOK IS WAITING AT THE LENDING ROOM FOR 7 DAYS

![](_page_20_Picture_0.jpeg)

## **CHECKOUTS**

you may borrow up to 15 items at a time

![](_page_20_Figure_3.jpeg)

## **BOOKS MUST BE RETURNED** AT THE SAME LENDING ROOM

15

60

![](_page_21_Picture_0.jpeg)

## SELF-SERVICE RENEWAL

![](_page_21_Picture_2.jpeg)

times for each title

### TITLE RESERVATION

![](_page_21_Picture_5.jpeg)

![](_page_22_Picture_0.jpeg)

![](_page_22_Picture_1.jpeg)

If you need to pay a fine, please visit Lending Room, 24 Warszawska Street. Payment can be made by cash or credit card.

![](_page_23_Picture_0.jpeg)

## MULTISEARCHEBSCOHOST

- accessible from the main Library website,
- it searches both printed and electronic resources,
- the search results links to:
	- CUT Library catalogue (if the item is available in our collection),
	- full text online (if the Library has access to the electronic version),
	- Interlibrary Loans service; it helps to bring in an item from another library.

![](_page_24_Picture_0.jpeg)

## INTERLIBRARYLOANS

- it brings in materials that are not available at the CUT Library and other libraries in Krakow (Cracow),
- orders can be placed to borrow books and to bring  $\bullet$ photocopies of articles or excerpts of works from Polish libraries or abroad,
- you must have a valid library account to use its services,
- orders should be placed via the form available on the website .

![](_page_24_Picture_6.jpeg)

![](_page_25_Picture_0.jpeg)

is an institutional digital archive of scientific resources and educational materials and other resources related to the activities of Cracow University of Technology.

Collects:

- materials and provides Open Access to research results and publications whose authors are employees or students of the Cracow University of Technology or published by the CUT,

- digital versions of the CUT Library collection: journal articles, books, chapters or excerpts from books, research findings and scientific reports, theses, conference proceedings and presentations, teaching/learning materials and materials about the CUT units.

[www.biblos.pk.edu.pl/en/textbooks](https://www.biblos.pk.edu.pl/en/textbooks)

![](_page_26_Picture_0.jpeg)

## LIST OF TEXTBOOKS

Library in agreement with faculties has prepared lists of textbooks that are recommended for use by students of individual PK faculties.

The manuals are available in print and/or digital versions.

You can find the list on our website.

![](_page_26_Picture_5.jpeg)

![](_page_27_Picture_0.jpeg)

## ACADEMICA

FOREWORD

FOREWORD The Picture

hood, the diows.

The Matron Stays in the metallenge: see something<br>The Matron Stays in the challenge: see something<br>A few years ago, I gave myself a challenge: see something<br>Hew years day. At the time, I was happily in a rule same breakfas The Matron State myself a challenge: see something<br>
A few years ago, I gave myself a challenge: see something<br>
A few years ago, I gave myself a challenge is a neigh-<br>
new every day. At the time, I was same to a working<br>
ne The Final Have myself a challenge: see a rut, rising<br>
A few years ago, I gave myself a challenge: see a rut, rising<br>
new every day. At the time, I was happily in each<br>
new every day in Baltimore, ordering the same breakfas A few years ago, I gave myself a can happily in a to a neight-<br>
new every day. At the time, I was happily in a to a neight-<br>
new every day. At the time, I was the same breakfast, working<br>
new every day in Baltimore, walkin A few years ago, I gave time, I was the same route to working<br>new every day. At the time, walking the same breakfast, working<br>new every day in Baltimore, walking the same breakfast, working<br>every day in Baltimore, ordering Hew ery day. At the wear all time the same breaktased the energy day in Baltimore, walking the same breaktased to use my phone<br>every day in Baltimore, ordering home. But did 1 reals my phone<br>borhood coffeehouse, returning ew every ay in Baltimote, ordering the emergency did 1 reamy phone<br>wery dood coffeehouse, returning home. But did 1 rease my phone<br>borthor three hours, returning home 1 decided to use architectural<br>for three hours, which I very day<br>or three hours, returning home.<br>for three hours, returning home.<br>for three hours, returning home and architectural<br>for three house, which I passed? I looked for odd architectural<br>streets through whatever I noticed orhood enours, return 1 passed? I doel dro odd are:<br>streets through which I passed? I doel dro odd are:<br>streets through whatever I noticed. I looked for odd any neighbor-<br>streets through whatever is the alley streets const ets the particle alley street.<br>The particle and the discussions of the discussion of the discrete and<br>cod, the dioramas that neighbors constructed three. As it<br>control windows.<br>My self-challenge more in common with Vivian a snap the names of that neighbors with the three. As it<br>the discussion of the discussion of the discussion of the discussion<br>front windows.<br>My self-challenge lasted two days, maybe three myself as<br>the self-challenge more etails, the dioramas the dioramas the dioramas the dioramas the dioramas the dioramon with Vivian Majers and the myself as more will with her 1 can imagine myself as My self-challenge in common with Niviane myself as a rid

bod, the indows.<br>
My self-challenge lasted two cumon with Vivine myself as<br>
My self-challenge in common with Nivine myself as<br>
My self-challenge more in common with angle-aged wornan<br>
turns out, I have more in the amiddleont wiself-challenge more in community and de-aged woman<br>turns out, 1 have more in community and de-aged woman<br>turns out, 1 have rear will with her. I can indefense a ridicular<br>subjects than I ever will with her. a policie My out, I have the will with her.<br>
urns out, I have the will with her.<br>
subjects than I ever will with her.<br>
subjects than I ever will with the model in soludering a ridicular<br>
urns camera might have a pure passed hair, sh the transfer of one<br>tubjects than I ever we captured file, shouldernly of one<br>mer camera might have and mussed hair, shouldernly one<br>per camera might brows and mussed image reminiscent of more<br>with knitted brows and mussed ubjects<br>per camera might has and mussed hange reminisced matron<br>per camera might have bows and mussed in this book, a veiled matron<br>with knitted brows and muslem in this book, a veilent the shut-<br>lously large backpack- lit with knitted<br>lously large backpack. The in this out-moment the<br>lously large backpack in this intermoment in the plane<br>of my favorite photographs in the moment with me?<br>caught glancing over you? What do you want with me?<br>te

Interlibrary loan system of books, journals and scientific publications. The Academica textbook database can be used via dedicated computers located in the Main Reading Room, ScienceReading Room andReading Room at the Faculty of Mechanical Engineering Library (BWM). A prior registration is required.

![](_page_28_Picture_0.jpeg)

## YOU CAN FIND US ONFACEBOOK, INSTAGRAM ANDTWITTER

![](_page_28_Picture_2.jpeg)

![](_page_29_Picture_0.jpeg)

## WIFI ACCESS **MAY THE NET** BE WITH YOU

You can use the Eduroam wireless network at the Cracow University of Technology. To use it:

- you need to complete a certificate application form [http://cert.pk.edu.pl](http://cert.pk.edu.pl/)

- get a certificate,
- set up a network connection.

![](_page_29_Picture_6.jpeg)

![](_page_30_Picture_0.jpeg)

![](_page_30_Picture_1.jpeg)

We recommend the **Introduction to the Library** online course available on the University's Delta e-learning platform.

![](_page_30_Picture_3.jpeg)

![](_page_31_Picture_0.jpeg)

# YOUARE WELCOME! WE WILLHELPYOU

![](_page_31_Picture_2.jpeg)